# Текстовый редактор Microsoft Word

(MS Office 2000 – 2003)

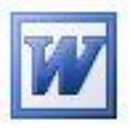

#### **Задание № 4 Заголовок, работа с фрагментами текста, нумерованный список**

- 1. Запустить редактор и открыть файл текстового документа, полученного при выполнении Задания 2 (*Файл \ Открыть* или кнопкой в Стандартной панели).
- 2. Сохранить документ, изменив имя, например: **Ильин\_форм**.
- 3. Внимательно прочитать текст и придумать заголовок для него.
- *4.* Внести заголовок в документ. Для этого:
	- освободить с помощью клавиши ENTER строку для заголовка перед текстом;
	- убрать разметку "красной" строки (совместить верхний левый треугольный маркер с нулевой отметкой измерительной линейки);
	- выбрать размещение текста **по центру** кнопкой в панели форматирования;
	- выбрать размер шрифта **16**, **полужирный**, **курсив**;
	- выбрать шрифт **Bookman Old Style**;
	- набрать заголовок;
	- ввести пустую строку между заголовком и текстом клавишей ENTER.
- *5.* Повторить текст документа с обратным порядком абзацев. Для этого:
	- а) выбрать и скопировать в буфер обмена последний абзац текста;
	- б) установить текстовый курсор через две строки от исходного текста с помощью клавиши ENTER;
	- в) установить или проверить установку "красной" строки;
	- г) вставить содержимое буфера обмена;
	- д) проделать те же действия с другими абзацами текста.
- 6. Составить нумерованный список первых предложений тех абзацев, что были скопированы Вами в предыдущем пункте. Для этого:
	- а) выбрать и **вырезать** в буфер обмена первое предложение первого абзаца;

б) установить текстовый курсор через две строки от имеющегося текста с помощью клавиши ENTER;

в) установить или проверить установку "красной" строки;

г) набрать цифру **1**, **точку** и **пробел**;

д) вставить содержимое буфера обмена;

е) установить текстовый курсор после вставленного предложения и нажать ENTER;

ж) убедиться в появлении на следующей строке цифры 2;

з) проделать те же действия с первыми предложениями других двух абзацев.

- 7. Сохранить документ в формате **по умолчанию** и в формате **RTF**.
- 8. В результате выполненной работы Ваш текстовый документ должен выглядеть, как на обороте.

Вариант 1 (Задание № 3 для текстового редактора MS Word)

## *Заголовок*

История развития бронетехники началась очень давно. Существовало великое множество различных видов и модификаций бронемашин, некоторые из которых сейчас уже не выглядят как грозное оружие, а всего лишь занимают свое историческое место в ряду развития бронетехники.

Очень далекими предками современных бронемашин можно считать турусы. Представим себе громадную, высотой с четырехэтажный дом, деревянную башню, обтянутую звериными шкурами. В старину такие башни и называли турусами - от латинского слова «taurus», что означает «башня».

Впервые осадные башни были применены древними римлянами. Внутри башни располагался отряд воинов, который был неуязвим для противника. Одновременно этот отряд служил «двигателем», потихоньку перемещая башню, установленную на колесах. Туруса приближалась к стене осажденной крепости вплотную. Воины по лестницам в середине башни быстро влезали на еѐ верх, а оттуда с помощью перекидного мостка перебирались на крепостную стену.

Внутри башни располагался отряд воинов, который был неуязвим для противника. Одновременно этот отряд служил «двигателем», потихоньку перемещая башню, установленную на колесах. Туруса приближалась к стене осажденной крепости вплотную. Воины по лестницам в середине башни быстро влезали на еѐ верх, а оттуда с помощью перекидного мостка перебирались на крепостную стену.

Представим себе громадную, высотой с четырехэтажный дом деревянную башню, обтянутую звериными шкурами. В старину такие башни и называли турусами - от латинского слова "taurus", которое и означает "башня".

Существовало великое множество различных видов и модификаций бронемашин, некоторые из которых сейчас уже не выглядят как грозное оружие, а всего лишь занимают свое историческое место в ряду развития бронетехники.

- 1. Впервые осадные башни были применены древними римлянами.
- 2. Очень далекими предками современных бронемашин можно считать турусы.
- 3. История развития бронетехники началась очень давно.

Вариант 2 (Задание № 3 для текстового редактора MS Word)

#### *Заголовок*

Примечательный проект боевой повозки, вооруженной пушками, создал гениальный художник и ученый итальянец Леонардо да Винчи. В 1484 году он писал: «По этому образцу мы построим закрытые и совершенно неуязвимые колесницы, которые, проникнув в неприятельские линии со своей артиллерией, не могут быть уничтожены толпой вооруженных людей, как бы велика она не была».

Так называемая «тюдоровская повозка» применялась в Англии во времена короля Генриха VIII. Это было деревянное сооружение на колесах, и оно имело два этажа: в нижнем помещались лошади, а в верхнем - мушкетѐры, которые вели огонь через бойницы.

Подвижные защитные повозки, вооруженные огнестрельным оружием, применялись и в России. Например, при осаде войсками Ивана Грозного г. Казани в 1552 г. принимала участие подвижная 13-метровая осадная башня на 50 артиллерийских орудий. Перед штурмом башню собрали из заранее заготовленных деталей за одну ночь, и она сыграла важную роль при взятии города.

Например, при осаде войсками Ивана Грозного г. Казани в 1552 г. принимала участие подвижная 13-метровая осадная башня на 50 артиллерийских орудий. Она была создана по проекту русского военного инженера Ивана Григорьевича Выродкова. Перед штурмом башню собрали из заранее заготовленных деталей за одну ночь, и она сыграла важную роль при взятии города.

Это было деревянное сооружение на колесах, и оно имело два этажа: в нижнем в специальной упряжке помещались лошади, а в верхнем - мушкетѐры, которые вели огонь через бойницы.

В 1484 году он писал: «По этому образцу мы построим закрытые и совершенно неуязвимые колесницы, которые, проникнув в неприятельские линии со своей артиллерией, не могут быть уничтожены толпой вооруженных людей, как бы велика она не была».

- 1. Подвижные защитные повозки, вооруженные огнестрельным оружием, применялись и в России.
- 2. Так называемая «тюдоровская повозка» применялась в Англии во времена короля Генриха VIII.
- 3. Примечательный проект боевой повозки, вооруженной пушками, создал гениальный художник и ученый итальянец Леонардо да Винчи.

(Задание № 3 для текстового редактора MS Word)

#### *Заголовок*

В 1885 г. английский инженер Джеймс Коуен покрыл броней паровой автомобиль. У основания машины имелись четыре ножа-косы, соединенных с двигателем. При езде они совершали секущие движения, угрожая всякому, кто осмелился бы приблизиться к броневику. Вооружение состояло из восьми малокалиберных пушек. Имелось также пятьдесят бойниц для стрелков. На испытаниях стальная махина ехала со скоростью до 8 км/ч. Броневик оказался непрочным и совершенно неприспособленным к движению по неровной местности.

Для того, чтобы бронеавтомобиль в современном понимании этого слова появился на свет, нужно было изобрести сначала три вещи. Во-первых, автомобиль как таковой с компактным и достаточно мощным двигателем. Вовторых, легкое скорострельное автоматическое оружие. И, в-третьих, тонкую, но прочную броню.

Паровой двигатель XIX в. имел массу недостатков, которые затрудняли его применение на самодвижущихся экипажах. Автомобиль нуждался в другом двигателе - компактном, легком при пуске и экономичном. Им стал двигатель внутреннего сгорания, работающий на жидком топливе.

Автомобиль нуждался в другом двигателе - компактном, легком при пуске и экономичном. Им стал двигатель внутреннего сгорания, работающий на жидком топливе.

Во-первых, автомобиль как таковой с компактным и достаточно мощным двигателем. Во вторых, легкое скорострельное автоматическое оружие. И, втретьих, тонкую, но прочную броню.

У основания машины имелись четыре ножа-косы, соединенных с двигателем. При езде они совершали секущие движения, угрожая всякому, кто осмелился бы приблизится к броневику. Вооружение состояло из восьми малокалиберных пушек. Имелось также пятьдесят бойниц для стрелков. На испытаниях стальная махина ехала со скоростью до 8 км/ч. Броневик оказался непрочным и совершенно неприспособленным к движению по неровной местности.

- 1. Паровой двигатель XIX в. имел массу недостатков, которые затрудняли его применение на самодвижущихся экипажах.
- 2. Для того, чтобы бронеавтомобиль в современном понимании этого слова появился на свет, нужно было изобрести сначала три вещи.
- 3. В 1885 г. английский инженер Джеймс Коуен покрыл броней остов парового автомобиля*.*

(Задание № 3 для текстового редактора MS Word)

#### *Заголовок*

Создание первого двигателя внутреннего сгорания связано с именем российского инженера И. Костовича. Он разработал проект восьмицилиндрового бензинового двигателя мощностью 80 л. с. для дирижабля. В 1880 г. проект Костовича был одобрен, а в 1882-1884 гг. двигатель построили на судоверфи в Охте. Сейчас он хранится в Москве, в музее авиации и космонавтики имени Жуковского.

Осенью 1885 г. немецкий изобретатель Карл Бенц совершил пробную поездку на трехколесном автомобиле с двигателем мощностью 1.5 л. с., а 29 января 1886 г. получил на машину патент. В 1885 г. его соотечественник Готлиб Даймлер поставил двигатель внутреннего сгорания на четырехколесную коляску. Эти машины и принято считать первыми бензиновыми автомобилями.

В 90-е годы производство автомобилей с двигателями внутреннего сгорания было налажено в ряде стран. Их выпуск с каждым годом возрастал. В 1904 г. во Франции было построено уже 17100 автомобилей, в Англии - 12600, в Германии - 2200.

Их выпуск с каждым годом возрастал. В 1904 г. во Франции было построено уже 17100 автомобилей, в Англии - 12600, в Германии - 2200.

В 1885 г. его соотечественник Готлиб Даймлер поставил двигатель внутреннего сгорания на четырехколесную коляску. Эти машины и принято считать первыми бензиновыми автомобилями.

Он разработал проект восьмицилиндрового бензинового двигателя мощностью 80 л. с. для дирижабля. В 1880 г. проект Костовича был одобрен, а в 1882-1884 гг. двигатель построили на судоверфи в Охте. Сейчас он хранится в Москве, в музее авиации и космонавтики имени Жуковского.

- 1. В 90-е годы производство автомобилей с двигателями внутреннего сгорания было налажено в ряде стран.
- 2. Осенью 1885 г. немецкий изобретатель Карл Бенц совершил пробную поездку на трехколесном автомобиле с одноцилиндровым бензиновым двигателем мощностью 1.5 л. с., а 29 января 1886 г. получил на машину патент.
- 3. Создание первого двигателя внутреннего сгорания связано с именем российского инженера И. Костовича.

Вариант 5 (Задание № 3 для текстового редактора MS Word)

## *Заголовок*

Во второй половине прошлого века конструкторы работают над созданием автоматического оружия. Идея использовать энергию пороховых газов не только для выстрела, но и для перезарядки была заманчивой. Создавались различные проекты автоматических ружей, пистолетов и даже артиллерийских орудий.

В России в 80-е годы морской офицер С. Валицкий представил проект «лафета для автоматического заряжания орудия», а бывший лесничий Д. Рудницкий предложил конструкцию автоматической винтовки. Однако эти предложения, как и многие другие, остались неосуществлѐнными.

Больше других повезло американскому изобретателю Х.С. Максиму. В 1883 г. он изобрел пулемет. Это было оружие высокой огневой мощи. Автоматическим было не только заряжание, но и сама стрельба: при нажатии на гашетку выстрелы следовали один за другим с промежутками в доли секунды. Пулемет получил признание и впоследствии неплохо показал себя во время англо-бурской войны 1899-1902 гг.

В 1883 г. он изобрел пулемет. Это было оружие высокой огневой мощи. Автоматическим было не только заряжание, но и сама стрельба: при нажатии на гашетку выстрелы следовали один за другим с промежутками в доли секунды. Пулемет получил признание и впоследствии неплохо показал себя во время англо-бурской войны 1899-1902 гг.

Однако эти предложения, как и многие другие, остались неосуществлѐнными.

Идея использовать энергию пороховых газов не только для выстрела, но и для перезарядки была заманчивой. Создавались различные проекты автоматических ружей, пистолетов и даже артиллерийских орудий.

- 1. Больше других повезло американскому изобретателю Х. С. Максиму.
- 2. В России в 80-е годы морской офицер С. Валицкий представил проект «лафета для автоматического заряжания орудия», а бывший лесничий Д. Рудницкий предложил конструкцию автоматической винтовки.
- 3. Во второй половине прошлого века конструкторы работают над созданием автоматического оружия.

Вариант 6 (Задание № 3 для текстового редактора MS Word)

## *Заголовок*

В середине XIX века для защиты боевых кораблей от снарядов начинают применять броню из кованого железа. В 1859 г. выдающийся русский техник В. С. Пятов впервые в мире изготовил броневые плиты способом прокатки. В 70-90-е годы железная броня постепенно вытесняется стальной.

Наряду с толстой стальной броней до 450 мм, начинают прокатывать и тонкие листы, предназначенные для защиты от пуль и осколков. Такая броня изготавливалась из стали с примесью никеля и хрома. После прокатки листы подвергались обжигу и закалке. В отличие от толстой брони, тонкие листы прокаливались насквозь. В результате получалась броня высокой твердости.

Таким образом, в начале нашего века три необходимых части бронеавтомобиля – двигатель, автоматическое стрелковое оружие и броня были изобретены. «Моторные телеги» все увереннее громыхали по булыжнику, изобретатель Хайрем Максим ликовал: его пулемет был одобрен военными специалистами и принят на вооружение многих армий мира. На заводах Круппа в Германии, на Ижорском заводе под Петербургом и на других предприятиях научились изготавливать отменные броневые листы. Оставалось только все это соединить в единое целое...

«Моторные телеги» все увереннее громыхали по булыжнику, изобретатель Хайрем Максим ликовал: его пулемет был одобрен военными специалистами и принят на вооружение многих армий мира. На заводах Круппа в Германии, на Ижорском заводе под Петербургом и на других предприятиях научились изготавливать отменные броневые листы. Оставалось только все это соединить в единое целое...

Такая броня изготавливалась из стали с примесью никеля и хрома. После прокатки листы подвергались обжигу и закалке. В отличие от толстой брони, тонкие листы прокаливались насквозь. В результате получалась броня высокой твердости.

В 1859 г. выдающийся русский техник В. С. Пятов впервые в мире изготовил броневые плиты способом прокатки. В 70-90-е годы железная броня постепенно вытесняется стальной.

- 1. Таким образом, в начале нашего века три необходимых части бронеавтомобиля – двигатель, автоматическое стрелковое оружие и броня были изобретены.
- 2. Наряду с толстой стальной броней до 450 мм, начинают прокатывать и тонкие листы, предназначенные для защиты от пуль и осколков.
- 3. В середине XIX века для защиты боевых кораблей от снарядов начинают применять броню из кованого железа.

(Задание № 3 для текстового редактора MS Word)

#### *Заголовок*

Между двумя мировыми войнами в ряде стран появляются опытные конструкции бронетранспортѐров. Например, в Италии в 1928 г. строят двухосный бронетранспортѐр ФИАТ-604 на шасси грузовика. Он был рассчитан на перевозку 15 десантников и вооружён тремя пулемётами. В 1925 г. в Англии создали<br>полугусеничный «пулемётовоз» «Барфорд-Кегресс», который мог полугусеничный «пулемѐтовоз» «Барфорд-Кегресс», который мог транспортировать в открытом сверху корпусе станковый пулемѐт «Виккерс» и 9 солдат.

В нашей стране в 1937 году на базе трѐхосного броневика БА-10 сконструировали 10-местный бронетранспортѐр для эвакуации раненых - БА-22. Несколько позже на базе грузовика ЗИС-5 создали полугусеничник Б-3.

Однако полное признание и широкое распространение бронированные транспортѐры для пехоты получили только в годы второй мировой войны, когда их выпуск во всех странах исчислялся десятками тысяч. Больше всего машин такого назначения строили в США. Они были двух типов - колѐсный и полугусеничный.

Больше всего машин такого назначения строили в США. Они были двух типов - колѐсный и полугусеничный.

Несколько позже на базе грузовика ЗИС-5 создали полугусеничник Б-3.

Например, в Италии в 1928 г. строят двухосный бронетранспортер ФИАТ-604 на шасси грузовика. Он был рассчитан на перевозку 15 десантников и вооружен тремя пулеметами. В 1925 г. в Англии создали полугусеничный "пулеметовоз" "Барфорд-Кегресс", который мог транспортировать в открытом сверху корпусе станковый пулемет "Виккерс" и 9 солдат.

- 1. Однако полное признание и широкое распространение бронированные транспортеры для пехоты получили только в годы второй мировой войны, когда их выпуск во всех странах исчислялся десятками тысяч.
- 2. В нашей стране в 1937 году на базе трехосного броневика БА-10 сконструировали 10-местный бронетранспортер для эвакуации раненых - БА-22.
- 3. Между двумя мировыми войнами в ряде стран появляются опытные конструкции бронетранспортеров.

Вариант 8 (Задание № 3 для текстового редактора MS Word)

*Заголовок*

Среда текстового редактора предназначена для создания текстовых документов. Основными объектами обработки при этом являются: символ (или знак), слово, строка, абзац, страница.

Символ определяется тремя признаками: видом шрифта, размером и формой (полужирный, курсив, подчѐркнутый или их сочетание). Из символов образуются слова – последовательности любых символов, кроме пробела и знаков препинания. Слова образуют строки и отделяются друг от друга пробелом или знаком препинания в сочетании с пробелом. Строки образуют абзацы - группы последовательных строк, выровненных слева/справа. Первая из них, как правило, начинается с отступа от левой границы текста. Ввод абзаца всегда должен заканчиваться нажатием на клавишу ENTER. При вводе любой другой строки курсор автоматически переводится на следующую строку, как только он достигает правой границы текста.

Текстовый документ разбивается на страницы. Каждая страница может содержать строки текста, текст в виде таблицы или объекты вставки – графические фигуры, рисунки, диаграммы и т. д.

Каждая страница может содержать строки текста, текст в виде таблицы или объекты вставки – графические фигуры, рисунки, диаграммы и т. д.

Из символов образуются слова – последовательности любых символов, кроме пробела и знаков препинания. Слова образуют строки и отделяются друг от друга пробелом или знаком препинания в сочетании с пробелом. Строки образуют абзацы - группы последовательных строк, выровненных слева/справа. Первая из них, как правило, начинается с отступа от левой границы текста. Ввод абзаца всегда должен заканчиваться нажатием на клавишу ENTER. При вводе любой другой строки курсор автоматически переводится на следующую строку, как только он достигает правой границы текста.

Основными объектами обработки при этом являются: символ (или знак), слово, строка, абзац, страница.

- 1. Текстовый документ разбивается на страницы.
- 2. Символ определяется тремя признаками: видом шрифта, размером и формой (полужирный, курсив, подчѐркнутый или их сочетание).
- 3. Среда текстового редактора предназначена для создания текстовых документов.

Вариант 9 (Задание № 3 для текстового редактора MS Word)

## *Заголовок*

Стив Джобс родился в 1955 году. В возрасте двенадцати лет ему пришла в голову идея собрать индикатор частоты электрического тока. Однако Джобс столкнулся с нехваткой некоторых деталей. Недолго думая, Стив решил обратиться за помощью к самому Уильяму Хьюлетту – легендарной личности, сооснавателю и президенту фирмы Hewlett-Packard.

«Здрасьте, вы знаете, эээ, мне двенадцать лет и я тут пытаюсь спаять датчик частоты…» - так вспоминает Джобс свой разговор с Хьюлеттом.

Через несколько лет после этого эпизода Стив познакомился со своим тезкой по фамилии Возняк, который учился с ним в одной школе. К моменту встречи с Джобсом Возняк уже работал над проектом собственного компьютера. Оба Стива были помешаны на радио- и электронной аппаратуре, но чаще всего они грезили именно о компьютерах – новом чуде техники. Вместе они посещали лекции сотрудников компании Hewlett-Packard. И там будущие изобретатели<br>персонального компьютера получили первый опыт работы в персонального компьютера получили первый опыт работы в<br>высокотехнологической компании, в лабораториях которой закладывался высокотехнологической компании, в лабораториях которой закладывался фундамент отрасли, которая через пару десятилетий станет самой динамично развивающейся индустрией в мире.

К моменту встречи с Джобсом Возняк уже работал над проектом собственного компьютера. Оба Стива были помешаны на радио- и электронной аппаратуре, но чаще всего они грезили именно о компьютерах – новом чуде техники. Вместе они посещали лекции сотрудников компании Hewlett-Packard. И там будущие изобретатели персонального компьютера получили первый опыт работы в высокотехнологической компании, в лабораториях которой закладывался фундамент отрасли, которая через пару десятилетий станет самой динамично развивающейся индустрией в мире.

В возрасте двенадцати лет ему пришла в голову идея собрать индикатор частоты электрического тока. Однако Джобс столкнулся с нехваткой некоторых деталей. Недолго думая, Стив решил обратиться за помощью к самому Уильяму Хьюлетту – легендарной личности, сооснавателю и президенту фирмы Hewlett-Packard.

- 1. Через несколько лет после этого эпизода Стив познакомился со своим тезкой по фамилии Возняк, который учился с ним в одной школе.
- 2. «Здрасьте, вы знаете, эээ, мне двенадцать лет и я тут пытаюсь спаять датчик частоты…» - так вспоминает Джобс свой разговор с Хьюлеттом.
- 3. Стив Джобс родился в 1955 году.

Вариант 10 (Задание № 3 для текстового редактора MS Word)

# *Заголовок*

Первого апреля (!) 1976 года была основана Apple Computer. Для компании, собиравшейся заняться производством электроники, такое название было очень необычно (считалось, что «серьезная фирма» должна иметь название вроде DEC или IBM, или же имя с приставкой «микро», «инфо» и т. д.).

Точно так же, как и легендарная Hewlett-Packard, Apple начиналась в гараже, который старший Джобс отдал в полное распоряжение своего сына и его друзей. Он даже притащил откуда-то огромный деревянный верстак, который был первой «сборочной линией» в истории Apple. Вскоре Джобс устроил презентацию детища инженерного гения Возняка владельцу первого в истории компьютерного магазина под названием Byte Shop – Полу Террелу.

Пола новинка заинтересовала, и он пообещал приобрести у Apple полсотни компьютеров по цене \$500 каждый, чтобы затем продавать их в розницу по \$666,66 (на этой цене настаивал сам Джобс). Джобс и Возняк за четыре недели умудрились собрать пятьдесят комплектов Apple-1 и выставили их на продажу в магазине Террела. Компьютеры пользовались потрясающим успехом, и всего было изготовлено и продано около шестисот этих машин.

Джобс и Возняк за четыре недели умудрились собрать пятьдесят комплектов Apple-1 и выставили их на продажу в магазине Террела. Компьютеры пользовались потрясающим успехом, и всего было изготовлено и продано около шестисот этих машин.

Он даже притащил откуда-то огромный деревянный верстак, который был первой «сборочной линией» в истории Apple. Вскоре Джобс устроил презентацию детища инженерного гения Возняка владельцу первого в истории компьютерного магазина под названием Byte Shop – Полу Террелу.

Для компании, собиравшейся заняться производством электроники, такое название было очень необычно (считалось, что «серьезная фирма» должна иметь название вроде DEC или IBM, или же имя с приставкой «микро», «инфо» и т. д.).

- 1. Пола новинка заинтересовала, и он пообещал приобрести у Apple полсотни компьютеров по цене \$500 каждый, чтобы затем продавать их в розницу по \$666,66 (на этой цене настаивал сам Джобс).
- 2. Точно так же, как и легендарная Hewlett-Packard, Apple начиналась в гараже, который старший Джобс отдал в полное распоряжение своего сына и его друзей.
- 3. Первого апреля (!) 1976 года была основана Apple Computer.

Вариант 11 (Задание № 3 для текстового редактора MS Word)

## *Заголовок*

Если кому-то известно имя американского ученого Дага Энгельбарта (Douglas Engelbart), то оно ассоциируется только с мышью — самым популярным манипулятором для управления курсором. Именно он и придумал, и назвал устройство «мышью». Мышь принесла ему и славу, и награды, но, увы, только через тридцать лет после еѐ рождения.

Патент на мышь, срок действия которого сейчас уже исчерпан, оказался крайне неудачно составленным: он распространялся не на идею манипулятора, а всего лишь на механизм считывания координат. Современные мыши имеют иные механизмы считывания, и поэтому выпускающие компании свободны от какихлибо обязательств перед изобретателем.

Долго общественное мнение связывало появление мыши с лабораторией XeroxPARC или первыми моделями компьютеров компании Apple. Это отчасти справедливо, так как в большую жизнь мышь вошла именно оттуда, но придумана она была не там. Публичное признание авторства за Энгельбартом состоялось только в 1998 г.

Это отчасти справедливо, так как в большую жизнь мышь вошла именно оттуда, но придумана она была не там. Публичное признание авторства за Энгельбартом состоялось только в 1998 г.

Современные мыши имеют иные механизмы считывания, и поэтому выпускающие компании свободны от каких-либо обязательств перед изобретателем.

Именно он и придумал, и назвал устройство «мышью». Мышь принесла ему и славу, и награды, но, увы, только через тридцать лет после еѐ рождения.

- 1. Долго общественное мнение связывало появление мыши с лабораторией XeroxPARC или первыми моделями компьютеров компании Apple.
- 2. Патент на мышь, срок действия которого сейчас уже исчерпан, оказался крайне неудачно составленным: он распространялся не на идею манипулятора, а всего лишь на механизм считывания координат.
- 3. Если кому-то известно имя американского ученого Дага Энгельбарта (Douglas Engelbart), то оно ассоциируется только с мышью — самым популярным манипулятором для управления курсором.

Вариант 12 (Задание № 3 для текстового редактора MS Word)

## *Заголовок*

Появление ЭВМ или компьютеров (англ. computer - вычислитель) – одна из существенных примет современной научно-технической революции. Широкое распространение компьютеров привело к тому, что все большее число людей стало знакомиться с основами вычислительной техники, а программирование постепенно превратилось в элемент культуры.

Первые электронные компьютеры появились в первой половине XX века. Они могли делать значительно больше механических калькуляторов, которые лишь складывали, вычитали и умножали. Это были электронные машины, способные решать сложные задачи.

Кроме того, они имели две отличительные особенности, которыми предыдущие машины не обладали. Одна из них состояла в том, что они могли выполнять определенную последовательность операций по заранее заданной программе или последовательно решать задачи разных типов. Другая способность машины хранить информацию в специальной памяти.

Одна из них состояла в том, что они могли выполнять определенную последовательность операций по заранее заданной программе или последовательно решать задачи разных типов. Другая - способность машины хранить информацию в специальной памяти.

Они могли делать значительно больше механических калькуляторов, которые лишь складывали, вычитали и умножали. Это были электронные машины, способные решать сложные задачи.

Широкое распространение компьютеров привело к тому, что все большее число людей стало знакомиться с основами вычислительной техники, а программирование постепенно превратилось в элемент культуры.

- 1. Кроме того, они имели две отличительные особенности, которыми предыдущие машины не обладали.
- 2. Первые электронные компьютеры появились в первой половине XX века.
- 3. Появление ЭВМ или компьютеров (англ. computer вычислитель) одна из существенных примет современной научно-технической революции.

(Задание № 3 для текстового редактора MS Word)

#### *Заголовок*

Компьютеры 1-го поколения на основе электронных ламп появились в 40-х годах XX века.

Использование электронной лампы в качестве основного элемента ЭВМ создавало множество проблем. Из-за того, что высота стеклянной лампы - 7см, машины были огромных размеров. Каждые 7-8 минут одна из ламп выходила из строя, а так как в компьютере их было 15-20 тысяч, то для поиска и замены поврежденной лампы требовалось очень много времени. Кроме того, они выделяли огромное количество тепла, и для эксплуатации компьютера того времени требовались специальные системы охлаждения.

Примерами машин 1-го поколения могут служить Mark-1, ENIAC, EDSAC (первая машина с хранимой программой), UNIVAC. Первый экземпляр Юнивака был передан в Бюро переписи населения США. Позднее было создано много разных моделей Юнивака, которые нашли применение в различных сферах деятельности. Таким образом, Юнивак стал первым серийным компьютером. Кроме того, это был первый компьютер, где в качестве носителя информации использовалась магнитная лента.

Первый экземпляр Юнивака был передан в Бюро переписи населения США. Позднее было создано много разных моделей Юнивака, которые нашли применение в различных сферах деятельности. Таким образом, Юнивак стал первым серийным компьютером. Кроме того, это был первый компьютер, где в качестве носителя информации использовалась магнитная лента.

Из-за того, что высота стеклянной лампы - 7см, машины были огромных размеров. Каждые 7-8 минут одна из ламп выходила из строя, а так как в компьютере их было 15-20 тысяч, то для поиска и замены поврежденной лампы требовалось очень много времени. Кроме того, они выделяли огромное количество тепла, и для эксплуатации компьютера того времени требовались специальные системы охлаждения.

- 1. Примерами машин 1-го поколения могут служить Mark-1, ENIAC, EDSAC (первая машина с хранимой программой), UNIVAC.
- 2. Использование электронной лампы в качестве основного элемента ЭВМ создавало множество проблем.
- 3. Компьютеры 1-го поколения на основе электронных ламп появились в 40-х годах XX века.

Вариант 14 (Задание № 3 для текстового редактора MS Word)

# *Заголовок*

Первые компьютеры 2-го поколения, на основе транзисторов, появились в конце 50-х годов, а к середине 60-х годов были созданы более компактные внешние устройства. Это позволило фирме Digital Equipment выпустить в 1965 г. первый мини-компьютер PDP-8 размером с холодильник (!) и стоимостью всего 20 тыс. долларов (!).

Самой удивительной способностью транзистора является то, что он один способен трудиться за 40 электронных ламп и при этом работать с большей скоростью, выделять очень мало тепла и почти не потреблять электроэнергию. Одновременно с процессом замены электронных ламп транзисторами совершенствовались методы хранения информации. В середине 60 -х годов получило распространение хранение информации на дисках. Большие достижения в архитектуре компьютеров позволили достичь быстродействия в миллион операций в секунду!

Примерами транзисторных компьютеров могут послужить «Стретч» (Англия), «Атлас» (США). В то время СССР шел в ногу со временем и выпускал ЭВМ мирового уровня, например «БЭСМ-6».

В то время СССР шел в ногу со временем и выпускал ЭВМ мирового уровня, например «БЭСМ-6».

Одновременно с процессом замены электронных ламп транзисторами совершенствовались методы хранения информации. В середине 60-х годов получило распространение хранение информации на дисках. Большие достижения в архитектуре компьютеров позволили достичь быстродействия в миллион операций в секунду!

Это позволило фирме Digital Equipment выпустить в 1965 г. первый миникомпьютер PDP-8 размером с холодильник (!) и стоимостью всего 20 тыс. долларов (!).

- 1. Примерами транзисторных компьютеров могут послужить «Стретч» (Англия), «Атлас» (США).
- 2. Самой удивительной способностью транзистора является то, что он один способен трудиться за 40 электронных ламп и при этом работать с большей скоростью, выделять очень мало тепла и почти не потреблять электроэнергию.
- 3. Первые компьютеры 2-го поколения, на основе транзисторов, появились в конце 50-х годов, а к середине 60-х годов были созданы более компактные внешние устройства.

(Задание № 3 для текстового редактора MS Word)

#### *Заголовок*

Подобно тому, как появление транзисторов привело к созданию 2 -го поколения компьютеров, появление интегральных схем ознаменовало собой новый этап в развитии вычислительной техники - рождение машин третьего поколения. Интегральная схема, представляет собой миниатюрную электронную схему, вытравленную на поверхности кремниевого кристалла площадью около 10 кв. мм. Первые интегральные схемы (ИС) появились в 1964 году. Сначала они использовались только в космической и военной технике. Сейчас же их можно обнаружить даже в бытовых приборах. Что же касается компьютеров, то без интегральных схем они просто немыслимы!

Появление ИС означало подлинную революцию в вычислительной технике. Ведь она одна способна заменить тысячи транзисторов. Другими словами, один крошечный кристалл обладает вычислительными возможностями 30-тонного «Эниака»!

Ко всем достоинствам ЭВМ 3-го поколения добавилось еще и то, что их производство оказалось дешевле. Благодаря этому, многие организации смогли приобрести и освоить такие машины. А это, в свою очередь, привело к росту спроса на универсальные ЭВМ, предназначенные для решения самых различных задач.

Благодаря этому, многие организации смогли приобрести и освоить такие машины. А это, в свою очередь, привело к росту спроса на универсальные ЭВМ, предназначенные для решения самых различных задач.

Ведь она одна способна заменить тысячи транзисторов. Другими словами, один крошечный кристалл обладает вычислительными возможностями 30-тонного «Эниака»!

Интегральная схема, представляет собой миниатюрную электронную схему, вытравленную на поверхности кремниевого кристалла площадью около 10 кв. мм. Первые интегральные схемы (ИС) появились в 1964 году. Сначала они использовались только в космической и военной технике. Сейчас же их можно обнаружить даже в бытовых приборах. Что же касается компьютеров, то без интегральных схем они просто немыслимы!

- 1. Ко всем достоинствам ЭВМ 3-го поколения добавилось еще и то, что их производство оказалось дешевле.
- 2. Появление ИС означало подлинную революцию в вычислительной технике.
- 3. Подобно тому, как появление транзисторов привело к созданию 2-го поколения компьютеров, появление интегральных схем ознаменовало собой новый этап в развитии вычислительной техники - рождение машин третьего поколения.